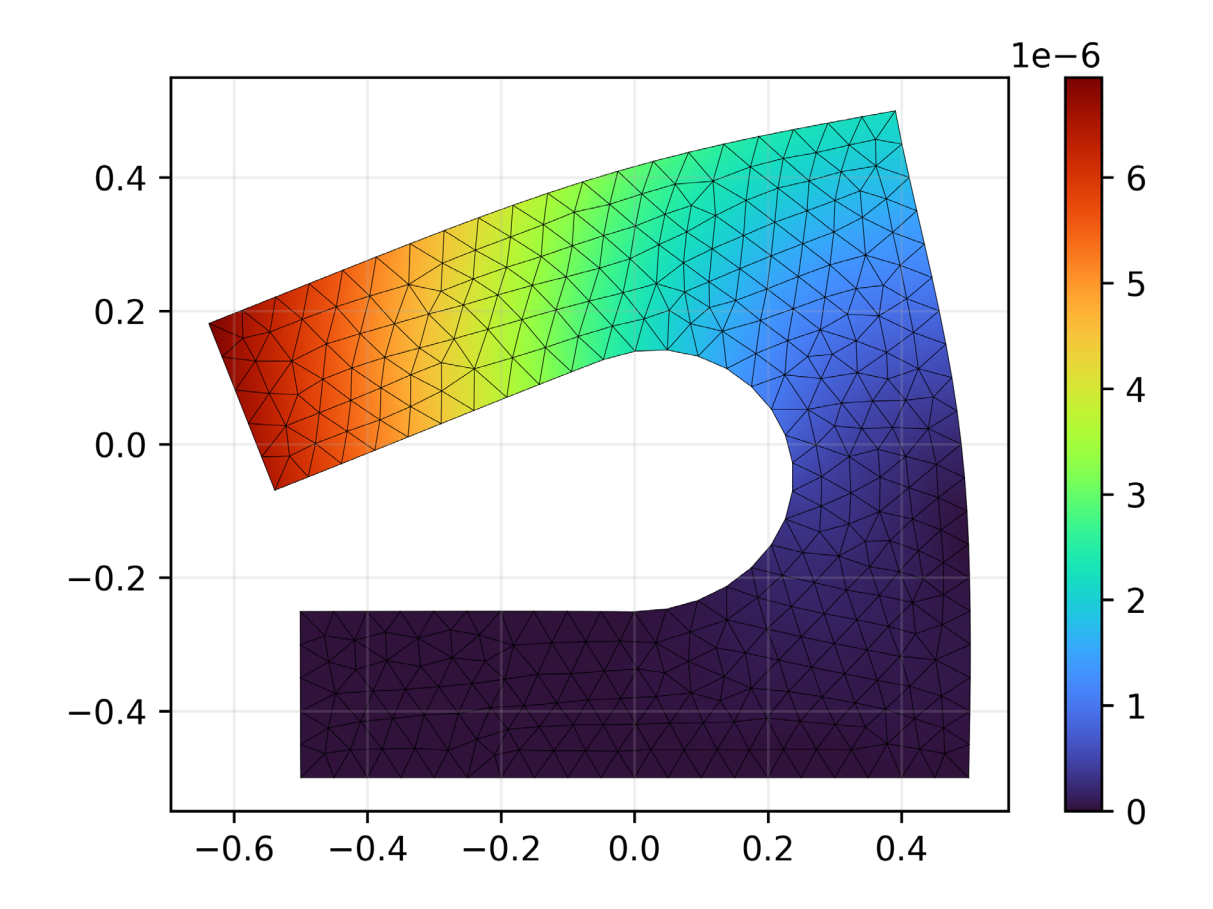

# Avoir 25/20 au projet

Fiction absurde ou réalité tangible?

# Plan

- L'axisymétrique
- Le calcul des tensions aux nœuds
- Générer un beau maillage
- Le canvas 2.0 du projet
- Le calcul des normales
- Les solveurs feat comment battre le groupe 83
- Des figures de qualité en python

# 1 - L'axysymétrique

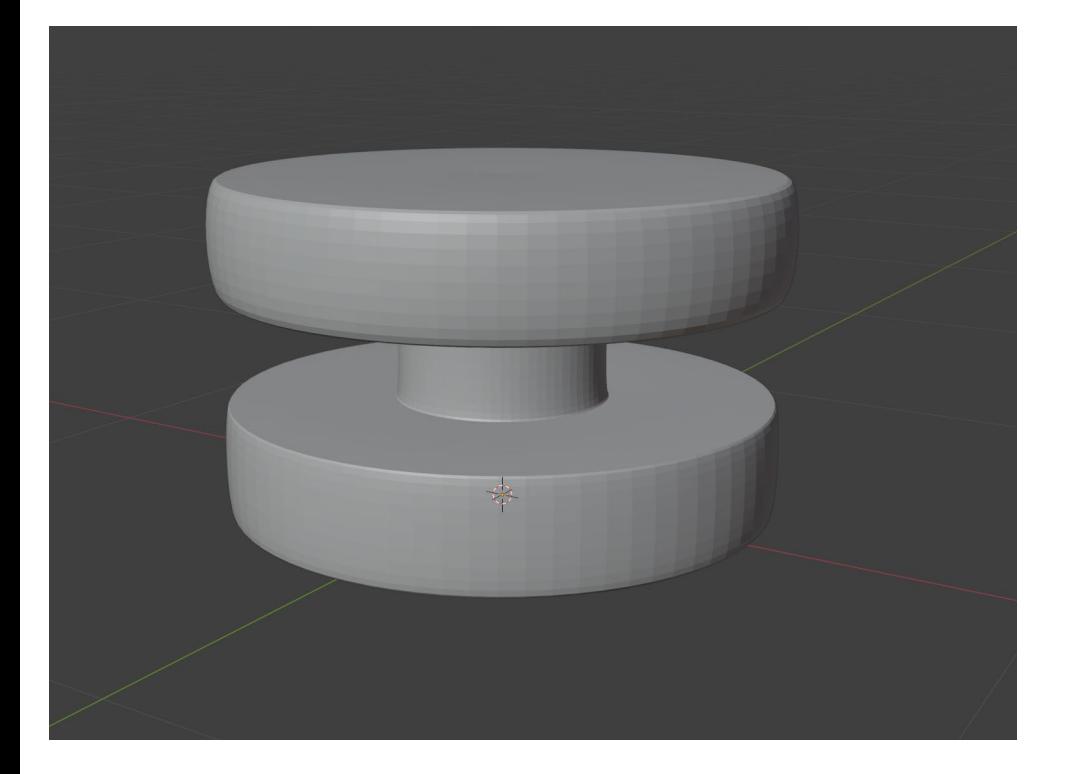

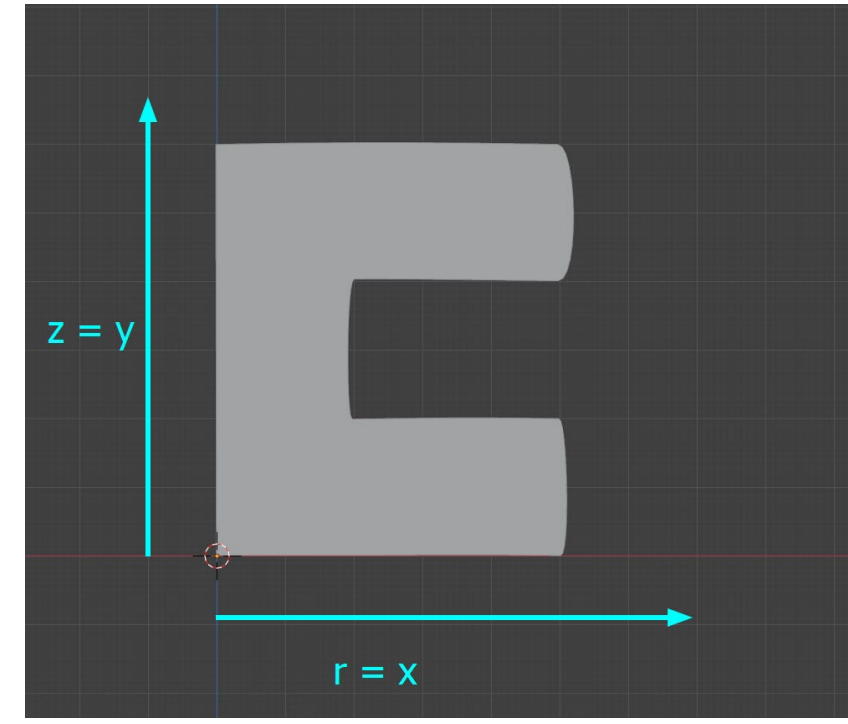

• Rappel : solide élastique

$$
\underline{\boldsymbol{\varepsilon}} \triangleq \frac{1}{2} \left( \nabla \underline{\boldsymbol{u}} + \nabla \underline{\boldsymbol{u}}^T \right)
$$

$$
\underline{\underline{\sigma}} = 2\mu\underline{\underline{\epsilon}} + \lambda \operatorname{Tr}(\underline{\underline{\epsilon}})\underline{\underline{\delta}}
$$

$$
\nabla \cdot \underline{\underline{\sigma}} + f = 0
$$

• En coordonnées cylindriques, l'expression du gradient change !

[https://en.wikipedia.org/wiki/Del\\_in\\_cylindrical\\_and\\_spherical\\_coordinates](https://en.wikipedia.org/wiki/Del_in_cylindrical_and_spherical_coordinates)

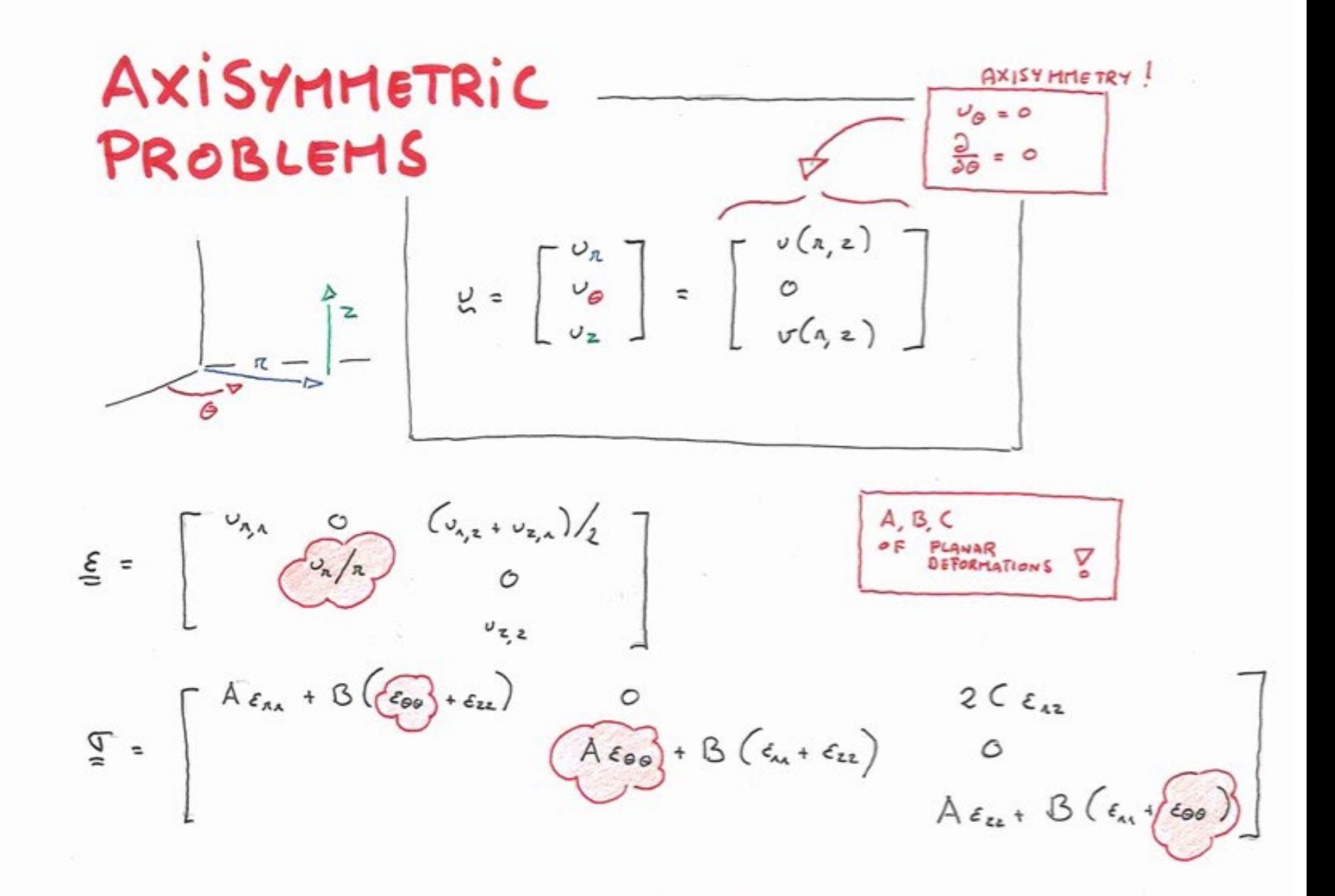

#### IT IS ALMOST LIKE A 2D PROBLEM!

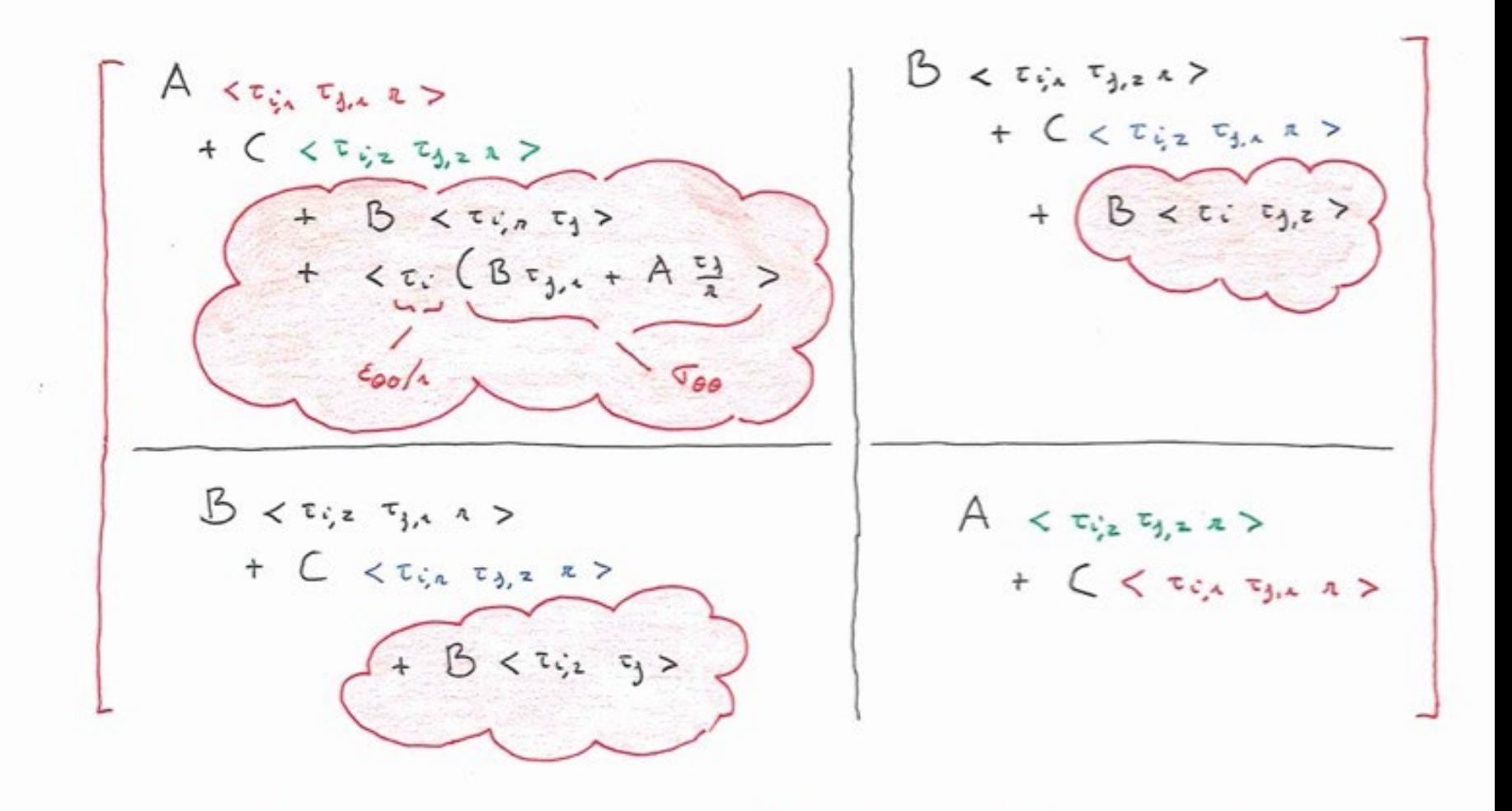

#### Et donc concrètement?

$$
\mathbf{A}_{ij} = \begin{bmatrix}\n\langle \tau_{i,r} A \tau_{j,r} \cdot r \rangle + \langle \tau_{i,z} C \tau_{j,z} \cdot r \rangle & \langle \tau_{i,r} B \tau_{j,z} \cdot r \rangle + \langle \tau_{i,z} C \tau_{j,r} \cdot r \rangle \\
+\langle \tau_{i,r} B \tau_{j} \rangle + \langle \tau_{i} \left( B \tau_{j,r} + A \frac{\tau_{j}}{r} \right) \rangle & + \langle \tau_{i} B \tau_{j,z} \rangle \\
\hline\n\langle \tau_{i,z} B \tau_{j,r} \cdot r \rangle + \langle \tau_{i,r} C \tau_{j,z} \cdot r \rangle & \langle \tau_{i,z} A \tau_{j,z} \cdot r \rangle \\
+ \langle \tau_{i,z} B \tau_{j} \rangle & + \langle \tau_{i,r} C \tau_{j,r} \cdot r \rangle\n\end{bmatrix}
$$
\n
$$
\mathbf{B}_{i} = \begin{bmatrix}\n\langle \tau_{i} f_{r} \cdot r \rangle + \langle \tau_{i} g_{r} \cdot r \rangle \\
\langle \tau_{i} f_{z} \cdot r \rangle + \langle \tau_{i} g_{z} \cdot r \rangle\n\end{bmatrix}
$$

#### Et donc concrètement?

$$
A_{ij} = \begin{bmatrix} \langle \tau_{i,x} A \tau_{j,x} \cdot x \rangle + \langle \tau_{i,y} C \tau_{j,y} \cdot x \rangle & \langle \tau_{i,x} B \tau_{j,y} \cdot x \rangle + \langle \tau_{i,y} C \tau_{j,x} \cdot x \rangle \\ + \langle \tau_{i,x} B \tau_{j} \rangle + \langle \tau_{i} \left( B \tau_{j,x} + A \frac{\tau_{j}}{r} \right) \rangle & \langle \tau_{i,x} B \tau_{j,y} \cdot x \rangle + \langle \tau_{i,B} B \tau_{j,y} \rangle \\ \hline \\ \langle \tau_{i,y} B \tau_{j,x} \cdot x \rangle + \langle \tau_{i,x} C \tau_{j,y} \cdot x \rangle & \langle \tau_{i,y} A \tau_{j,y} \cdot x \rangle \\ + \langle \tau_{i,y} B \tau_{j} \rangle & \langle \tau_{i,x} C \tau_{j,x} \cdot x \rangle \end{bmatrix}
$$

$$
B_{i} = \begin{bmatrix} \langle \tau_{i} f_{x} \cdot x \rangle + \langle \tau_{i,g} g_{x} \cdot x \rangle \\ \langle \tau_{i} f_{y} \cdot x \rangle + \langle \tau_{i,g} g_{y} \cdot x \rangle \end{bmatrix}
$$

# 2 — Obtenir sigma aux nœuds

$$
\underline{\underline{\epsilon}} \stackrel{\Delta}{=} \frac{1}{2} \left( \nabla \underline{\mathbf{u}} + \nabla \underline{\mathbf{u}}^T \right)
$$

$$
\underline{\underline{\boldsymbol{\sigma}}} = 2\mu \underline{\underline{\boldsymbol{\epsilon}}} + \lambda \operatorname{Tr}(\underline{\underline{\boldsymbol{\epsilon}}}) \underline{\underline{\boldsymbol{\delta}}}
$$

Sigma est fonction du gradient de la déformation

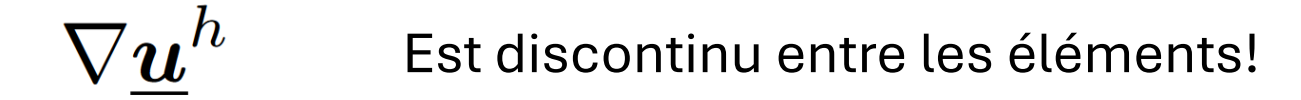

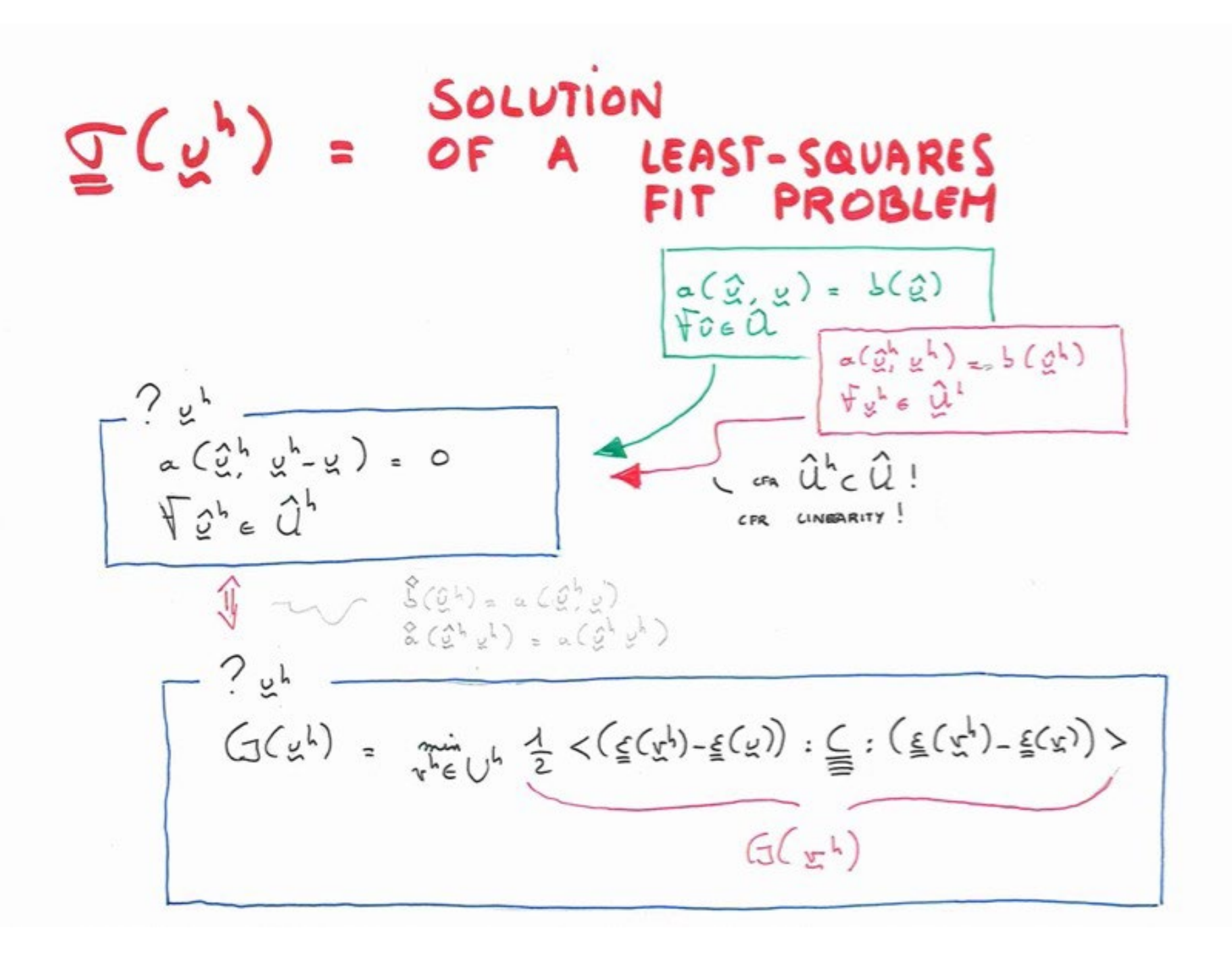

#### **WHAT** ARE THE "BEST VALUES" LEAST-SQUARES OF A

POLYNOMIAL FIT ?

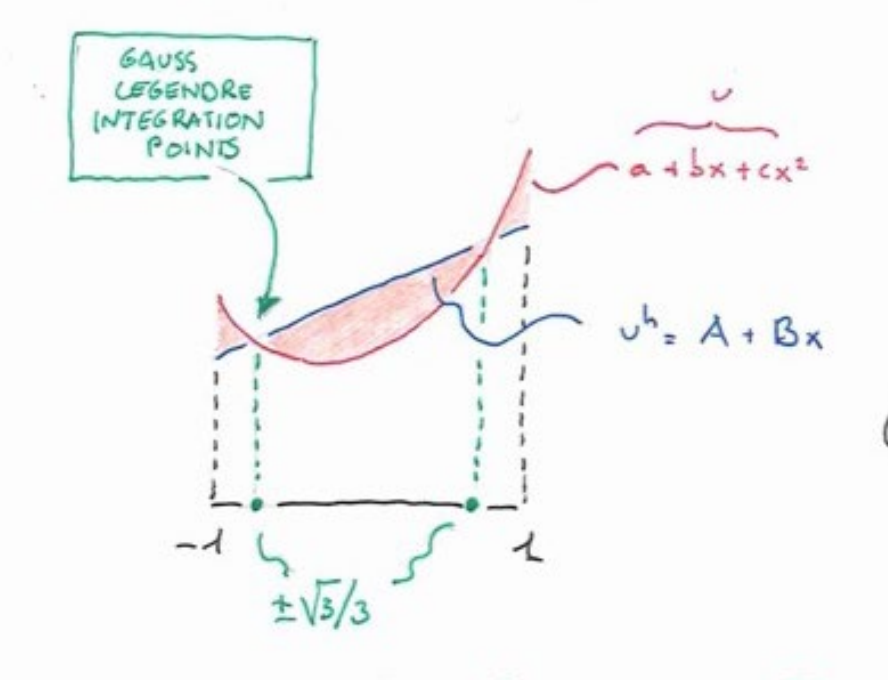

 $? A, 0$  such THAT  $G(A, B) = \frac{1}{88} \int (A + B_{x-a-bx-cx^2})^2 dx$ 

$$
\frac{1}{A \int_{1}^{1}(A+Bx-a-bx-cx^{2})x} dx = 0
$$

$$
\begin{array}{ccc}\n & B^{2} \frac{2}{3} - B b \frac{2}{3} = 0 & \longrightarrow B = b \\
 & 2A^{2} - 2Aa - A c \frac{2}{3} = 0 & \longrightarrow A = a + \frac{c}{3}\n\end{array}
$$

 $\frac{c}{3} - c x^2 = 0 \Rightarrow x = \pm \sqrt{3}$ 

# Et donc concrètement?

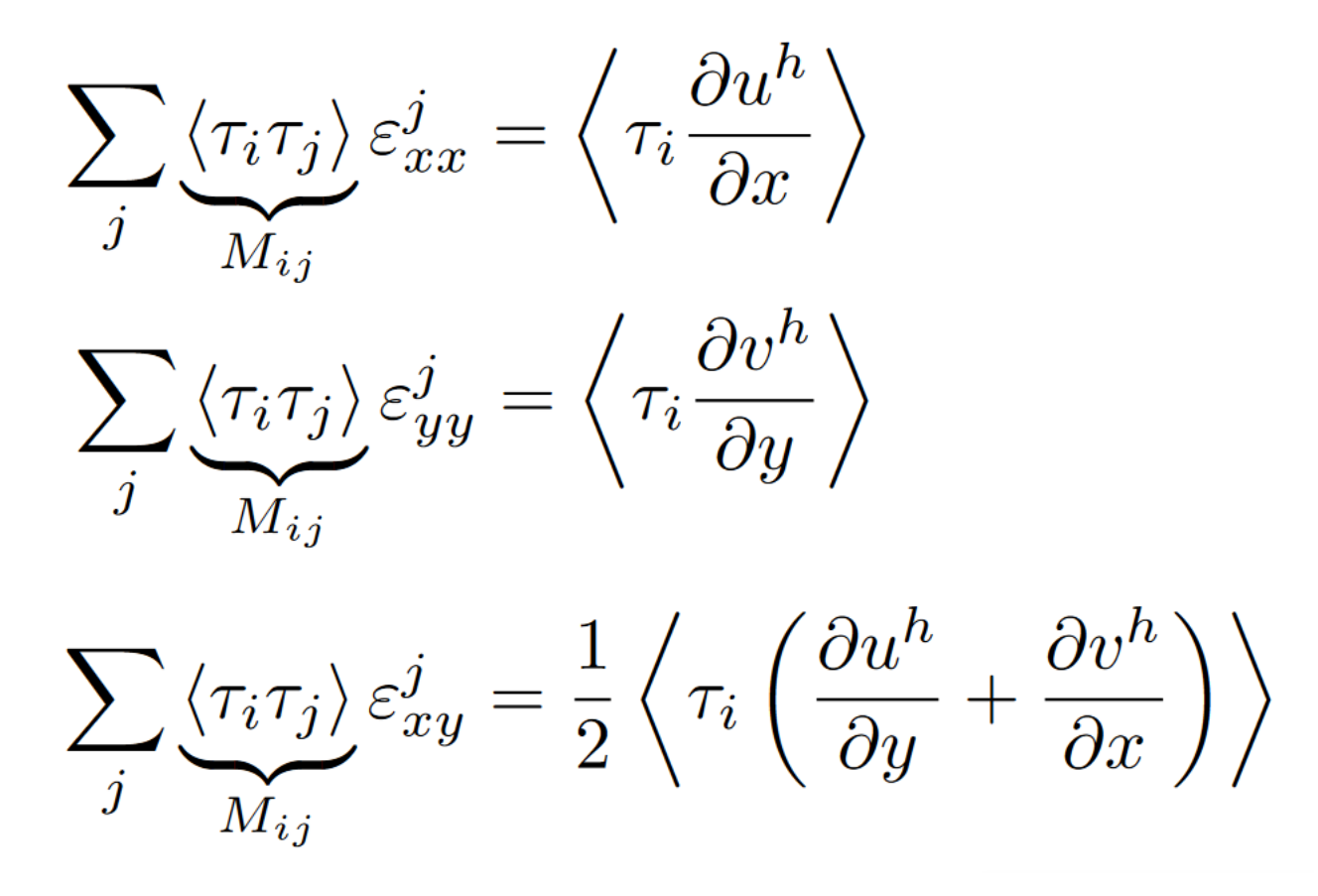

Dans la partie "PostProcessor"

# 3 — Générer un maillage complexe

- Installer gmsh : *le module python*
- Premier loop = loop externe
- Orientation des courbes!
- Échelle!

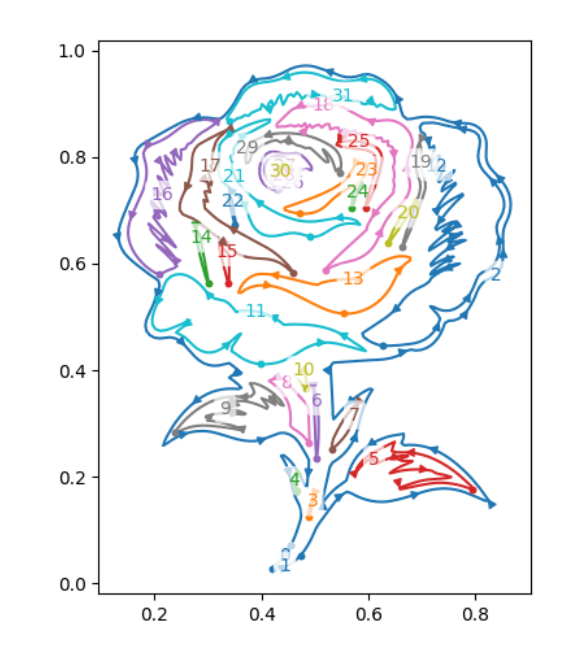

# $4$  — Le canvas du projet

- Le seul dossier qui compte : Project
- Veiller à **SCRUPULEUSEMENT** respecter les path, sous peine de voir la correction automatique vous donner un zéro
- Dans la soumission finale, ne pas remettre
	- gmsh
	- build
	- \_\_pycache\_\_
	- .vscode
	- .idea
	- …

#### 5 — Le calcul des normales

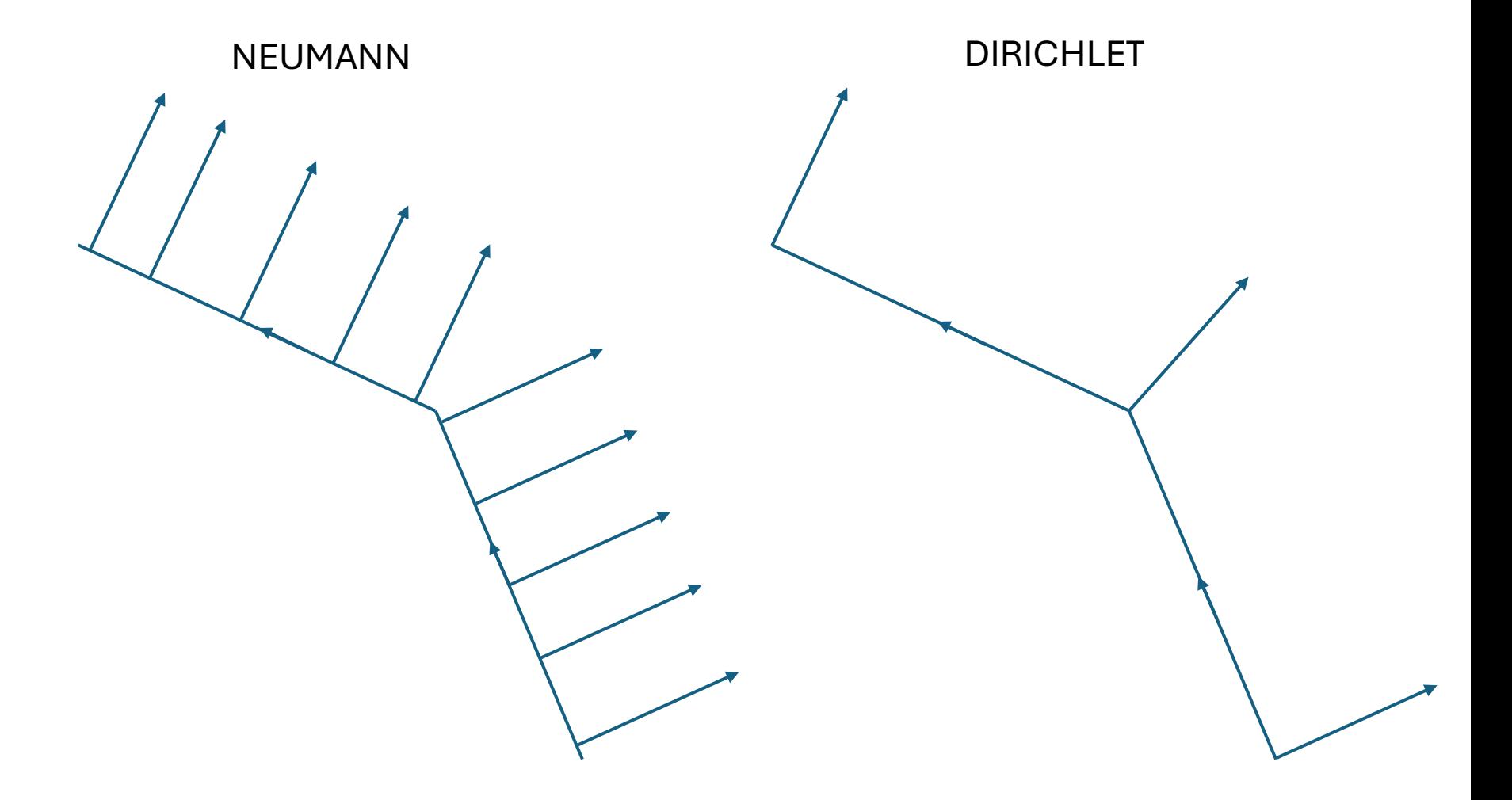

Normale calculée au segment Normale calculée au nœud

(On l'a fait pour vous)

### 6 — Les solveurs\*

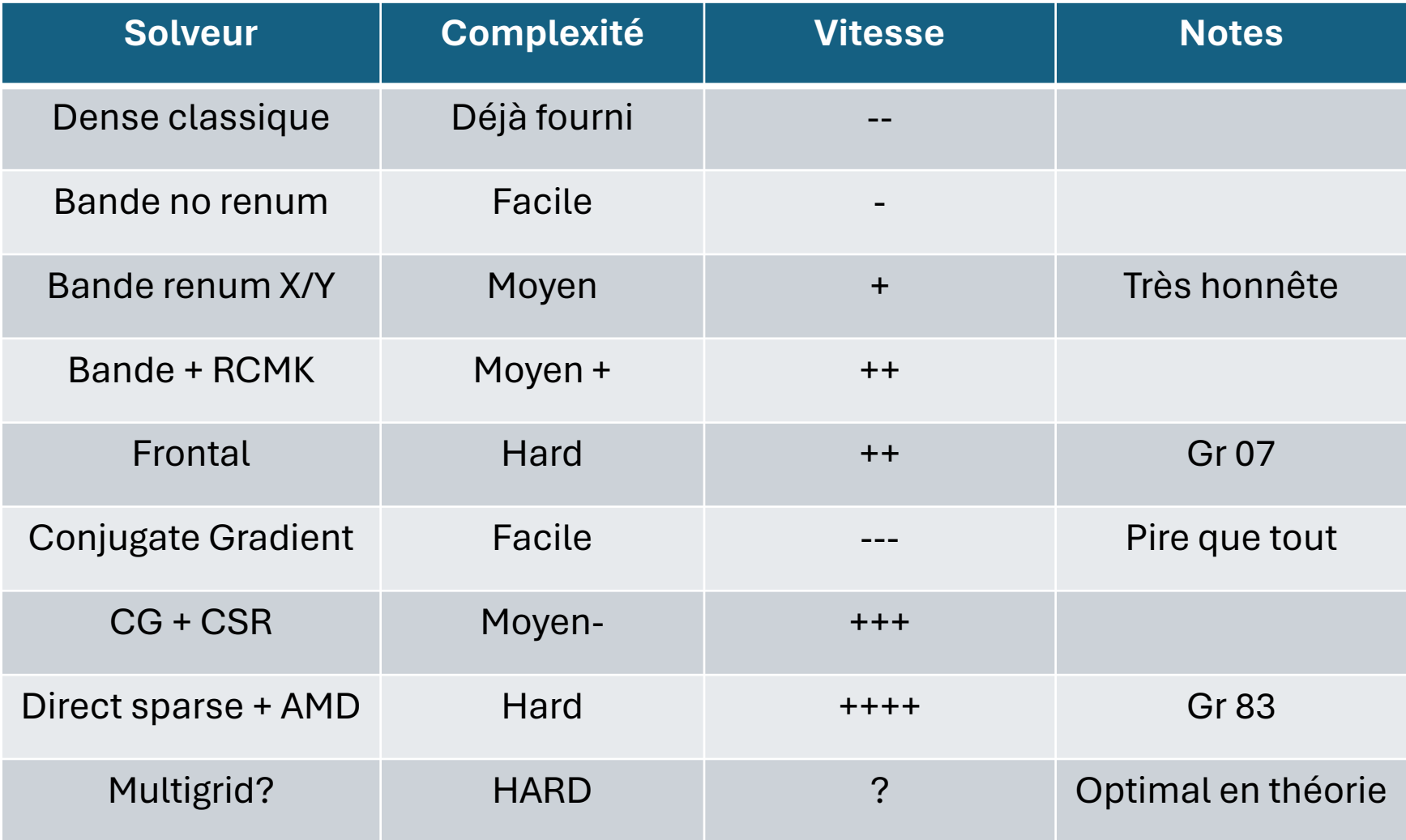

#### <https://github.com/MiguelDLC/femtools/>

\*Vous voulez faire du parallèle ou des choses bizzaroides? C'est possible à condition que ce soit validé par Miguel

# Les gradients conjugués

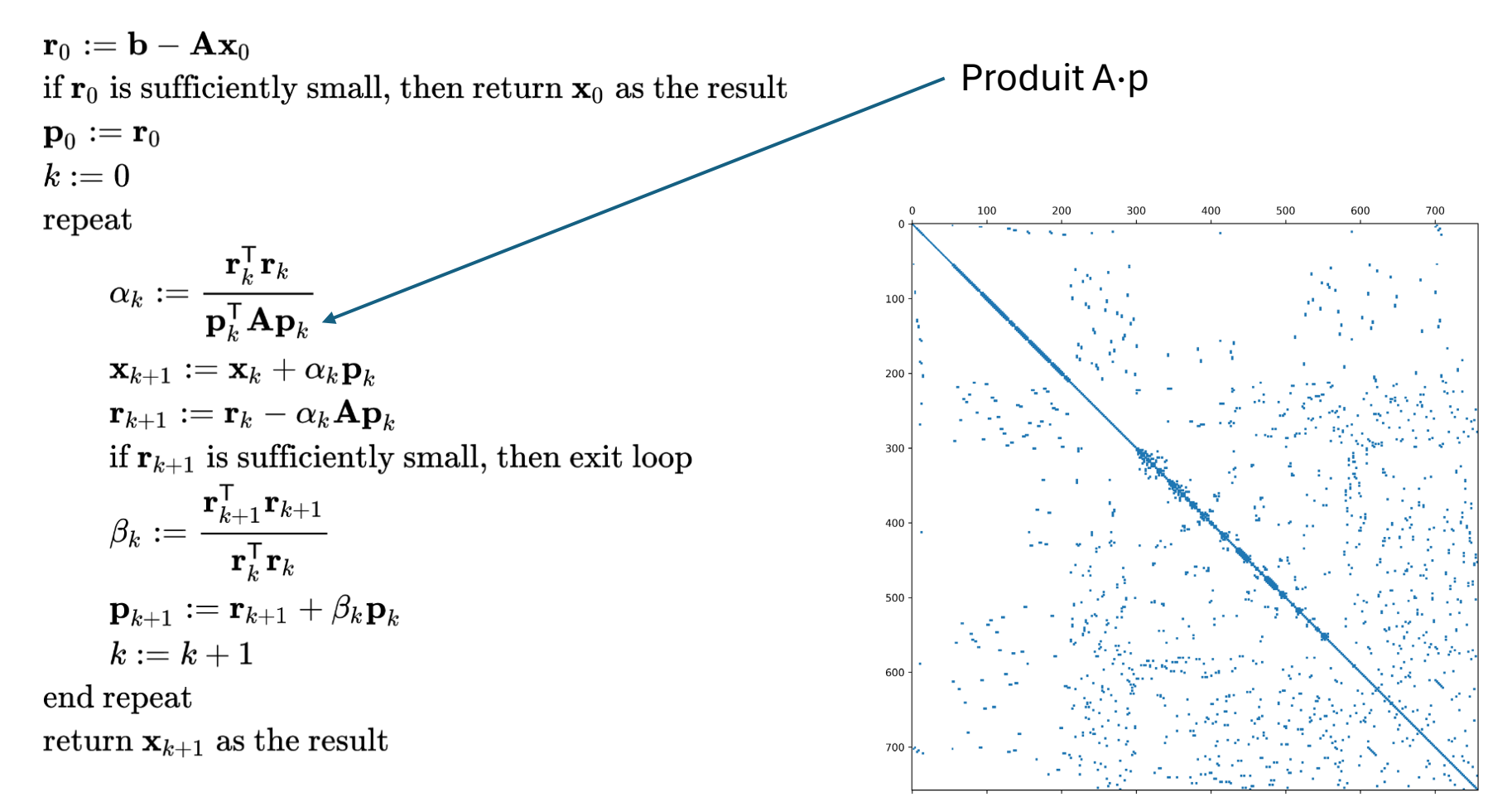

Matrice est essentiellemnt vide!

#### [https://en.wikipedia.org/wiki/Conjugate\\_gradient\\_method](https://en.wikipedia.org/wiki/Conjugate_gradient_method)

### 7 — Animations python

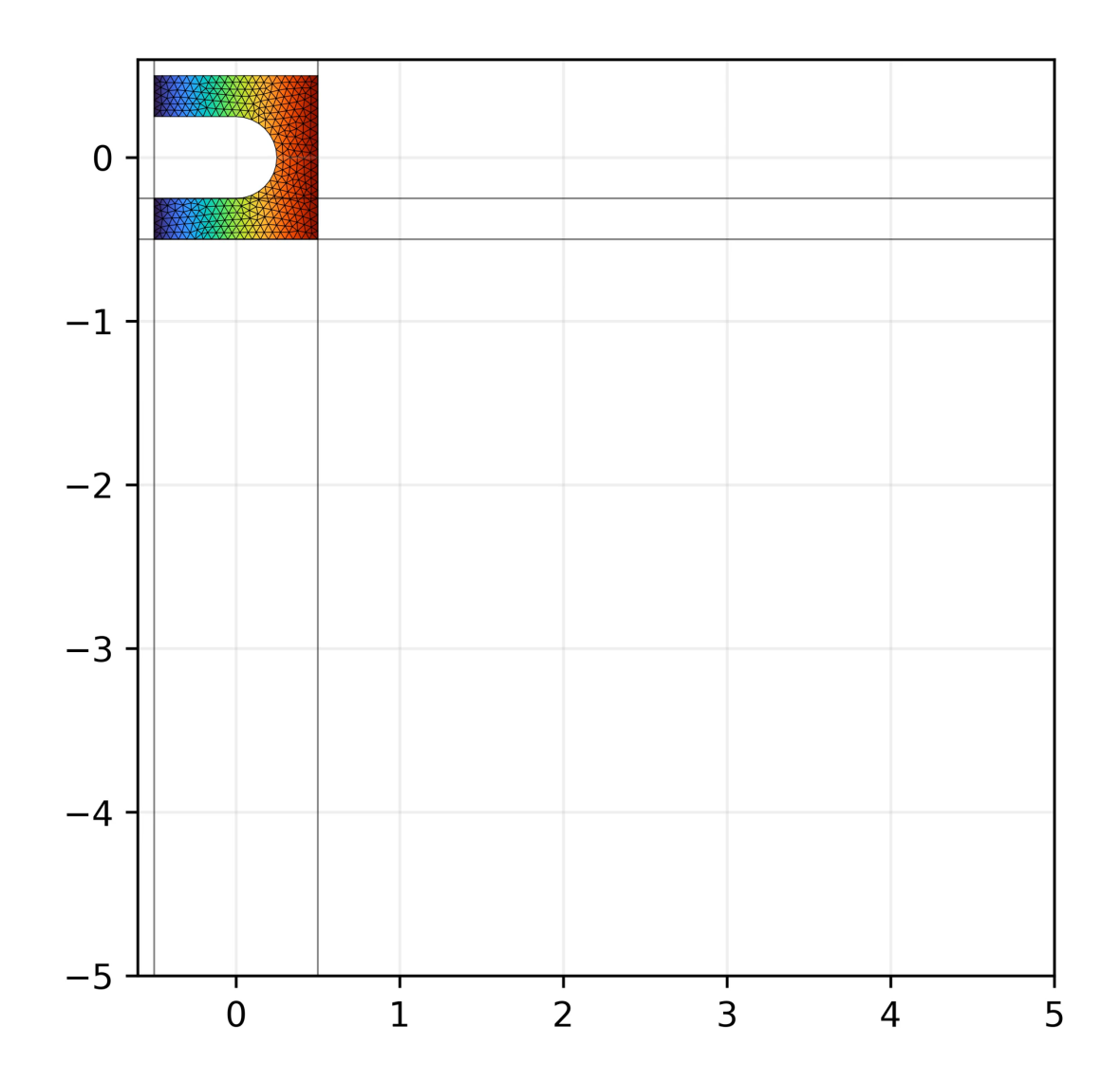